# **Druckdaten** 112

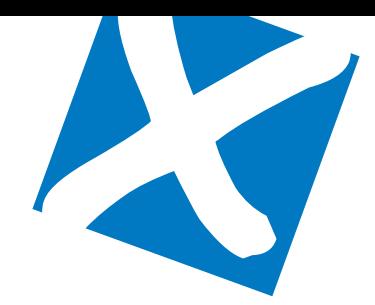

## DATENÜBERMITTLUNG

Es gibt zwei einfache Möglichkeiten der Datenübermittlung in unserem BOXSYS-Shop:

1. Sie laden Ihre Druckdaten in der Konfiguration des Produktes unter dem Punkt "Bedruckung" an uns hoch. 2. Nach dem Bestellvorgang erhalten Sie die Möglichkeit des Uplodes.

Die Übermittlung der Druckdaten kann aber auch zu einem späteren Zeitpunkt erfolgen und muss nicht mit dem Bestellvorgang getätigt werden. Dazu müssen Sie sich nur registriert haben und anmelden. Unter Bestellungen ist dieses dann ebenfalls möglich.

**Bitte beachten Sie, dass eine andere Form der Datenlieferung nicht möglich ist, da wir für die Zuordnung Ihrer Druckdaten die jeweilige Bestellnummer dringend benötigen.**

## DATENAUFBEREITUNG

### **Sie liefern selbst erstellte Stanzdaten:**

- Vorzugsweise sollte die Stanzdatei aus dem Programm Adobe Illustrator als AI oder PDF abgespeichert werden.
- Die von Ihnen erstellte Datei darf nur die Bestandteile der zu produzierenden Stanze beinhalten. Alternativ können weitere Angaben (wie z. B. Bemaßungsangaben) ausschließlich auf separaten Ebenen vorhanden sein.
- Die Reinzeichnung Ihres Produktes sollte in einem Programm wie Adobe InDesign oder Quark Xpress erstellt werden, in welche die Stanzdatei dann von Ihnen platziert wird.

### **Für einen reibungslosen Ablauf sollte Ihre Stanzdatei folgendermaßen aufgebaut sein:**

- Konstruieren Sie ihre Stanzdatei möglichst mit Programmwerkzeugen wie z.B. "Linie", "Ellipse" oder "Rechteck". Erzeugen Sie andere Formen über die Ankerpunkte einer Bézierkurve nur dann, wenn es notwendig ist. Die Stanze darf keinesfalls Linien enthalten, die über Werkzeuge wie z.B. den Zauberstab in Adobe Photoshop entstanden sind.
- Differenzieren Sie Schneide-, Nut- und Perforationslinien durch deren Verwendung auf unterschiedlichen Ebenen. Sollten Sie Ihre Reinzeichnung und Stanze in derselben Illustrator-Datei anlegen, trennen Sie bitte beides über verschiedene Ebenen.
- Differenzieren Sie Schneide-, Nut- und Perforationslinien durch unterschiedliche Farben und deren genaue Bezeichnung. Legen Sie jede dieser Farben ausschließlich als Sonderfarbe an.
- Alle Elemente der Stanze müssen "überdrucken".
- Verwenden Sie für alle Elemente eine Linienstärke von 0,25 Punkt.

#### **Sie übernehmen Stanzdaten von uns:**

- Wir liefern Ihnen unsere Stanzdatei als PDF.
- Die Reinzeichnung Ihres Produktes sollte in einem Programm wie Adobe InDesign oder Quark Xpress erstellt werden, in welche die Stanzdatei dann von Ihnen platziert wird.
- Verändern Sie bitte nicht die in unserem Dokument vorhandenen Vorgaben wie z.B. die Linienstärke oder die Farbbezeichnungen.
- Alle Elemente der Stanze müssen "überdrucken".
- Sollten Sie Änderungen an der Form der Stanzdatei vornehmen können wir die Druckdaten nicht verwenden.

## DATEIFORMATE

**Wir können ausschließlich PDF/X-1a, PDF/X-3 und PDF/X-4 als Datenanlieferung verarbeiten.**

- Alle Schriften müssen in einem PDF eingebettet sein.
- Bilder sollten möglichst in den im ProzessStandard Offset definierten CMYK-Farbräumen geliefert werden. Bei Anlieferung von Daten in RGB-Farbräumen werden diese ohne Rücksprache gemäß DIN ISO12647-2 in CMYK separiert.
- Die Auflösung der gelieferten Bilder sollte 300 dpi, die Strichauflösung 1200 dpi betragen. Bitte benutzen Sie nach Möglichkeit keine JPEG-Komprimierung.
- Bitte legen Sie, wenn nicht anders beschrieben, umlaufend mindestens 5 mm Beschnittzugabe an.

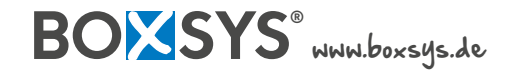

# **Druckdaten** 2|2

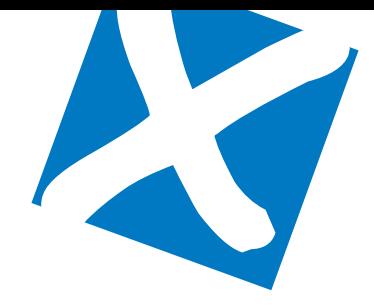

**Von der Druckdatenaufbereitung mit Office-Programmen wie Word, PowerPoint, Excel oder ähnlichen Programmen ist dringend abzuraten. Die Auflösung der ggf. darin enthaltenen Bilder und nicht druckbaren Farbräume führen zu mangelhafter Qualität.**

# PDF/X-1A, PDF/X-3 UND PDF/X-4

Die von Ihnen erstellten PDF-Daten müssen den genannten drei PDF-Formaten entsprechen. Folgendes sollten Sie dabei beachten:

- Die PDF-Version muss 1.3 sein.
- Verwenden Sie keine Verschlüsselungen, Kommentare oder Formularfelder im PDF.
- Benutzen Sie keine gefärbten Musterzellen oder Kachelmuster.
- Das PDF sollte keine Transparenzen enthalten.
- Farbprofil: ISOcoated v2 300% (ECI). Das Profil können Sie unter www.eci.org herunterladen.

# AUFLÖSUNGEN

Objekte bis einschließlich DIN A1: mind. 300 - 360 dpi (Format 1:1). Objekte über DIN A1 bis DIN A0: mind. 150 - 300 dpi (Format 1:1). Objekte über DIN A0: mind. 120 dpi (Format 1:1).

## LAYOUT

Beachten Sie die zu den jeweiligen Produkt bestehenden Datenblätter. Halten Sie unbedingt alle darin angegebenen Abstände und Freizonen ein. Sollten zu dem von Ihnen gewählten Druckobjekt Stanzformen im PDF-Download vorliegen, so sind diese unbedingt in Ihrer Datei einzubinden. Die genaue Verwendung der Stanzformen ist auf der ersten Seite der Druckdaten beschrieben.

- Legen Sie keine Falz-, Schneide- oder Passermarken innerhalb des Datenformates an. Sollten Sie Rahmen oder Outlines in Ihrem Layout anlegen, dann müssen diese einen Mindestabstand von 5 mm zum Rand des Objektes aufweisen.
- Vermeiden Sie Schriftgrößen unter 6 Punkt, bei negativer Schrift unter 8 Punkt.
- Linien müssen mindestens 0,25 Punkt (0,09 mm) stark sein. Negative Linien müssen eine Stärke von 0,5 Punkt haben.
- Schriften und Linien sollten immer in reinem Schwarz angelegt sein, da ein vierfarbiger Aufbau zu Passun genauigkeiten führen kann.

# DRUCKQUALITÄT

### **Offsetdruck**

BOXSYS druckt im Bogenoffset nach dem ProzessStandard Offset (DIN ISO 12647-2) auf modernsten Heidelberg-Druckmaschinen und im PSO-zertifizierten Feinraster. Für den Oberflächenschutz verwenden wir einen hochwertigen Dispersionslack. Druckdaten werden nach dem MedienStandard Druck ISO 12647 (gemäß bvdm.) verarbeitet.

## **Digitaldruck**

Im Digitaldruck verwenden wir Druckmaschinen der Marken Durst für den großformatigen Druckbereich und HP Indigo für Formate bis DIN A3+. Diese werden regelmäßig auf beste Farbwiedergabe und optimale Druckqualität überprüft.

**Sie haben noch Fragen? Senden Sie uns eine E-Mail: service@boxsys.de**

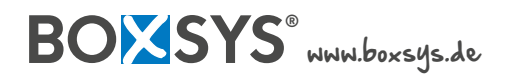